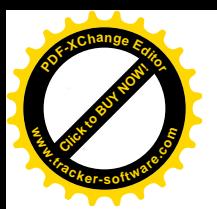

Cadereyta

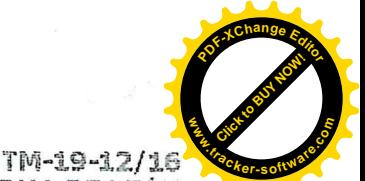

CONTRATO DE ARRENDAMIENTO QUE CELEBRAN POR UNA PARTE, LA C. VELIA IRMA DE LEÓN GARZA, POR SU PROPIO DERECHO. A QUIEN EN LO SUCESIVO SE DENOMINARÁ "EL ARRENDADOR", Y POR LA OTRA TELECOMUNICACIONES DE MÉXICO, ORGANISMO DESCENTRALIZADO DEL GOBIERNO FEDERAL, REPRESENTADO EN ESTE ACTO POR EL C. ING. DANIEL FERNANDO FLORES CARRALES, EN SU CARÁCTER DE GERENTE REGIONAL ZONA NORESTE, Y QUE EN LO SUCESIVO SE DENOMINARÁ COMO "TELECOMM", AL TENOR DE LAS SIGUIENTES DECLARACIONES Y CLAUSULAS:

# DECLARACIONES:

- "EL ARRENDADOR" DECLARA: 1.
- $1.1$ QUE TIENE CAPACIDAD JURÍDICA PARA CONTRATAR Y OBLIGARSE EN LOS TÉRMINOS DEL PRESENTE CONTRATO.
- $1.2$ QUE ES DE NACIONALIDAD LO QUE ACREDITA CON LA EXHIBICIÓN DE SU CREDENCIAL DE ELECTOR FOLIO EXPEDIDA POR EL INSTITUTO FEDERAL ELECTORAL, Y SE IDENTIFICA CON EL MISMO DOCUMENTO.
- $1.3$ QUE ES PROPIETARIA DEL INMUEBLE OBJETO DEL PRESENTE CONTRATO, UBICADO EN LA CALLE JUÁREZ ORIENTE Nº 312, CENTRO, CADEREYTA JMZ., NUEVO LEÓN, COMO CONSTA EN EL TESTIMONIO DE LA ESCRITURA PÚBLICA NÚM. 1,320, DE FECHA 3 DE JUNIO DE 1994, OTORGADO ANTE LA FE DEL LIC. RODOLFO GALVÁN HERRERA, NOTARIO PÚBLICO Nº 101, de la ciudad de Benito Juárez, nuevo león, y debidamente inscrita bajo el núm. 937, vol. 78, libro XI, SECCIÓN PROPIEDAD, UNIDAD CADEREYTA, EN EL REGISTRO PÚBLICO DE LA PROPIEDAD Y DEL COMERCIO, DEL SEGUNDO DISTRITO CADEREYTA JIMÉNEZ, NUEVO LEÓN, CON FECHA 22 DE JUNIO DE 1994.
- $1.4$ OUE NO EXISTE IMPEDIMENTO LEGAL ALGUNO PARA ARRENDAR EL INMUEBLE OBJETO DEL PRESENTE CONTRATO NI PARA OCUPARLO.
- 1.5 QUE EL NÚMERO DE CUENTA DE LA BOLETA PREDIAL ES:
- 1.6 QUE SU REGISTRO FEDERAL DE CONTRIBUYENTES ES
- QUE PARA LOS EFECTOS DEL PRESENTE CONTRATO SEÑALA COMO SU DOMICILIO  $1.7$
- QUE MANIFIESTA BAJO PROTESTA DE DECIR VERDAD QUE NO DESEMPEÑA EMPLEO, CARGO O COMISIÓN EN LA 1.8 ADMINISTRACIÓN PUBLICA O EN LOS PODERES LEGISLATIVO Y JUDICIAL FEDERALES, NI EN LOS ORGANISMOS A LOS QUE LA CONSTITUCIÓN LES OTORGA AUTONOMÍA, NI SE ENCUENTRA INHABILITADO PARA EL SERVICIO PÚBLICO FEDERAL.
- $\mathbf{2}$ "TELECOMM" DECLARA, POR CONDUCTO DE SU REPRESENTANTE:
- $2.1$ QUE ES UN ORGANISMO DESCENTRALIZADO DEL GOBIERNO FEDERAL CREADO MEDIANTE DECRETO PRESIDENCIAL PUBLICADO EN EL DIARIO OFICIAL DE LA FEDERACIÓN EL 20 DE AGOSTO DE 1986 Y REFORMADO POR OTROS DIVERSOS PUBLICADOS EN EL MISMO ÓRGANO INFORMATIVO DE FECHAS 17 DE NOVIEMBRE DE 1989, 29 DE OCTUBRE DE 1990, 6 DE ENERO 1997 Y 14 DE ABRIL DE 2011, CON PERSONALIDAD JURÍDICA Y PATRIMONIO PROPIOS, CUYO OBJETO PRINCIPAL ES LA PRESTACIÓN DE SERVICIOS PÚBLICOS DE TELEGRAFOS, RADIOTELEGRAFÍA Y LA COMUNICACIÓN VÍA SATÉLITE, Y LOS DE TELECOMUNICACIONES QUE EXPRESAMENTE SE SEÑALAN EN EL ARTÍCULO 30, DE SU DECRETO DE CREACIÓN, ASÍ COMO LOS DE CARÁCTER PRIORITARIO QUE EN SU CASO LE ENCOMENDE EL EJECUTIVO FEDERAL.
- $2.2$ QUE POR DESIGNACIÓN DEL EJECUTIVO FEDERAL EL ING. JORGE ALBERTO JURADINI RUMILLA ES DIRECTOR GENERAL DE TELECOMUNICACIONES DE MÉXICO, QUIEN CUENTA CON SUFICIENTES FACULTADES PARA CONTRATAR Y OTORGAR PODERES A NOMBRE DEL ORGANISMO, ATENTO A LAS DISPOSICIONES CONTENIDAS EN EL ARTÍCULO 22 FRACCIONES I Y VII DE LA LEY FEDERAL DE LAS ENTIDADES PARAESTATALES, A LAS PRESCRIPCIONES APLICABLES DE SU ESTATUTO ORGÁNICO Y DE LOS DECRETOS MENCIONADOS EN LA DECLARACIÓN QUE ANTECEDE.

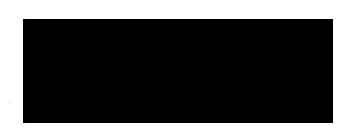

음 registro federal de contribuyentes, el domicilio y rubricas del Arrendador por ser datos personales<br>de acuerdo a los artículos 1° y 2°, fracción IX, 4°, 6° y 31 de la Ley General de Protección de<br>Datos Personales en Posesi w Se elimina Nacionalidad, CURP, Numero de Pasaporte, Cuenta Predial, **JERSIÓN PÚBLICA** 

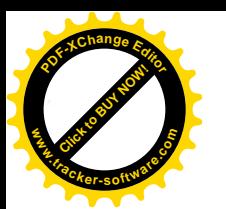

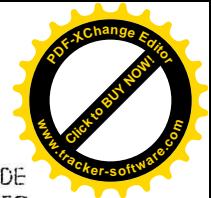

2

- 23 QUE CUENTA CON LA CAPACIDAD SUFICIENTE PARA LA CELEBRACIÓN DEL PRESENTE CONTRATO EN LOS TÉRMINOS DE LA LEY FEDERAL DE PRESUPUESTO Y RESPONSABILIDAD HACENDARIA, SU REGLAMENTO, LA LEY GENERAL DE BIENES NACIONALES Y DEMÁS DISPOSICIONES JURÍDICAS APLICABLES.
- QUE EL C. ING. DANIEL FERNANDO FLORES CARRALES, EN SU CARÁCTER DE GERENTE REGIONAL ZONA NORESTE, 2.4 FIRMA EL PRESENTE CONTRATO, DE CONFORMIDAD CON EL PODER QUE PARA TAL EFECTO LE FUE OTORGADO MEDIANTE TESTIMONIO DE LA ESCRITURA PÚBLICA NÚM. 114,577 (CIENTO CATORCE MIL QUINIENTOS SETENTA Y SIETE), DE FECHA 15 DE DICIEMBRE DE 2015, OTORGADA ANTE LÁ FE DEL DR. DAVID FIGUEROA MÁRQUEZ, TITULAR DE LA NOTARÍA NÚM. 57 DEL DISTRITO FEDERAL, CUYA COPIA COTEJADA CON EL ORIGINAL SE ANEXA AL PRESENTE **INSTRUMENTO.**
- 2.5 QUE CON FECHA PRIMERO DE ENERO DE 2015, "TELECOMM" CELEBRÓ CONTRATO CON "EL ARRENDADOR", EN RELACIÓN CON EL INMUEBLE DESCRITO EN LA DECLARACIÓN 1.3, OCUPÁNDOLO PARA OFICINAS DESTINADAS A LA PRESTACIÓN DE LOS SERVICIOS PÚBLICOS DE TELECOMUNICACIONES A CARGO DE "TELECOMM". DICHO CONTRATO VENCIO EL DÍA 31 DE DICIEMBRE DE 2015.
- $2.6$ QUE TIENE NECESIDAD DE SEGUIR OCUPANDO EL INMUEBLE REFERIDO EN LA DECLARACION 1.3 PARA DESTINARLO A LOS SERVICIOS QUE PRESTA EL PROPIO ORGANISMO, EN CONSECUENCIA SE CELEBRA EL PRESENTE CONTRATO, SIN QUE ESTO SIGNIFIQUE LA PRÓRROGA O RENOVACIÓN DEL CELEBRADO ANTERIORMENTE EN RELACIÓN CON EL MISMO **INMUEBLE.**
- $2.7$ QUE EL PRESENTE CONTRATO ESTARÁ SUJETO A LA DISPONIBILIDAD PRESUPUESTARIA DEL AÑO 2016, EN LA PARTIDA PRESUPUESTAL NÚM. 32201, CORRESPONDIENTE AL "ARRENDAMIENTO DE EDIFICIOS Y LOCALES", POR LO QUE SUS EFECTOS ESTARÃN CONDICIONADOS A LA EXISTENCIA DE LOS RECURSOS PRESUPUESTARIOS RESPECTIVOS, SIN OUE LA NO REALIZACIÓN DE LA REFERIDA CONDICIÓN SUSPENSIVA ORIGINE RESPONSABILIDAD PARA ALGUNA DE LAS **PARTES**
- 2.8 QUE EL MONTO DEL ARRENDAMIENTO DEL INMUEBLE, OBJETO DE ESTE CONTRATO FUE AUTORIZADO POR EL INSTITUTO DE ADMINISTRACIÓN Y AVALUOS DE BIENES NACIONALES (INDAABIN), CON BASE EN LA JUSTIPRECIACIÓN DE RENTA NÚM. 03-10-0252, DE FECHA 7 DE ABRIL DE 2010.
- $2.9$ OUE SUICLAVE DEL REGISTRO FEDERAL DE CONTRIBUYENTES ES: TME-891117 F-56.
- 2.10 QUE PARA LOS EFECTOS DE ESTE CONTRATO, SEÑALA COMO SU DOMICILIO EL UBICADO EN PROLONGACIÓN ARTEAGA Y HERMANOS FLORES MAGÓN, SIN NÚMERO, COLONIA FIERRO, MONTERREY, NUEVO LEÓN.
- "LAS PARTES" DECLARAN: 3.
- 3.1 OUE EN EL PRESENTE INSTRUMENTO NO EXISTE ERROR, DOLO, MALA FE, LESIÓN, VIOLENCIA, NI CUALOUIER OTRO VICIO DEL CONSENTIMIENTO.
- $3.2$ QUE ES SU VOLUNTAD CELEBRAR EL PRESENTE CONTRATO, PARA LO CUAL CONVIENEN EN SUJETARSE A LAS SIGUIENTES: FLORES MAGÓN, SIN NÚMERO, COLONIA FIERRO, MONTERREY, NUEVO LEÓN.

# CLAUSULAS:

## PRIMERA .- LOCALIZACIÓN

"EL ARRENDADOR" CONVIENE EN ARRENDAR A "TELECOMM" EL INMUEBLE UBICADO EN LA CALLE BENITO JUÁREZ Nº 312 ORIENTE, ZONA CENTRO, CADEREYTA JIMÉNEZ, NUEVO LEÓN, CÓDIGO POSTAL 67450, CON UNA SUPERFICIE RENTABLE DE 108.00 METROS CUADRADOS.

SEGUNDA, ENTREGA DEL INMUEBLE

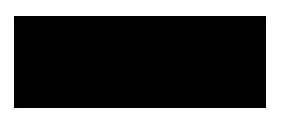

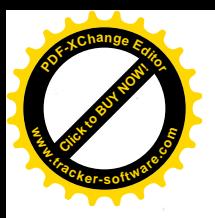

"EL ARRENDADOR" SE OBLIGA A ENTREGAR A "TELECOMM" EL INMUEBLE EN CONDICIONES ADECUADAS PARA SU INMEDIATA UTILIZACIÓN Y EN ESTADO DE SERVIR PARA EL USO CONVENIDO, COMO SE DETALLA EN EL ACTA DE ENTREGA-RECEPCIÓN DE FECHA 25 DE MARZO DE 2015, QUE DEBIDAMENTE FIRMADA POR LAS PARTES, SE AGREGA AL PRESENTE CONTRATO COMO "ANEXO 1" PARA FORMAR PARTE DEL MISMO.

## TERCERA.-USO DEL INMUEBLE

LAS PARTES CONVIENEN EN QUE EL INMUEBLE ARRENDADO SE USARÁ PARA EL ESTABLECIMIENTO DE OFICINAS E INSTALACIONES PROPIAS PARA LA PRESTACIÓN DE LOS SERVICIOS PÚBLICOS DE TELEGRAFOS Y DE TELECOMUNICACIONES, A CARGO DE "TELECOMM".

"EL ARRENDADOR" SE OBLIGA A NO ESTORBAR NI EMBARAZAR DE MANERA ALGUNA EL USO DEL INMUEBLE ARRENDADO, A NO SER POR CAUSA DE REPARACIONES URGENTES E INDISPENSABLES.

"EL ARRENDADOR" AUTORIZA A "TELECOMM" PARA PERMITIR A TERCEROS EL USO PARCIAL DEL INMUEBLE, A TITULO GRATUITO U ONEROSO, SIN QUE "EL ARRENDADOR" TENGA DERECHO AL PAGO DE CONTRAPRESTACIÓN ALGUNA POR ESTE CONCEPTO.

### **CUARTA.- CONSERVACIÓN DEL INMUEBLE**

"EL ARRENDADOR" HARÁ LAS REPARACIONES NECESARIAS PARA CONSERVAR EL INMUEBLE ARRENDADO EN ESTADO SATISFACTORIO DE SERVIR PARA EL USO ESTIPULADO Y CONVIENE QUE CUANDO SE TRATE DE REPARACIONES URGENTES E INDISPENSABLES QUE NO SE LLEVEN A CABO EN UN PLAZO DE OCHO DÍAS DESPUES DE RECIBIDO EL AVISO POR ESCRITO DE "TELECOMM", ÉSTA QUEDARÁ AUTORIZADA PARA HACERLAS Y DEDUCIR SU COSTO DE LAS RENTAS POSTERIORES.

"EL ARRENDADOR" SE OBLIGA A RESPONDER DE LOS DAÑOS Y PERJUICIOS QUE SUFRA "TELECOMM" POR LOS DEFECTOS O VICIOS OCULTOS DEL INMUEBLE.

#### QUINTA.-MEJORAS, ADAPTACIONES Y MODIFICACIONES

"TELECOMM" NO TIENE PROGRAMADO LLEVAR A CABO MEJORAS, ADAPTACIONES E INSTALACIONES PARA EQUIPOS ESPECIALES EN EL INMUEBLE ARRENDADO, DURANTE LA VIGENCIA DEL CONTRATO. PARA LA REALIZACIÓN DE CUALQUIER OTRA OBRA "TELECOMM" SE COMPROMETE A SOLICITAR POR ESCRITO LA APROBACIÓN DE "EL ARRENDADOR".

"TELECOMM" SERÁ PROPIETARIO DE LAS ADAPTACIONES E INSTALACIONES DE EQUIPOS ESPECIALES QUE REALICE CON SUS PROPIOS RECURSOS, Y PODRÁ RETIRARLAS EN CUALQUIER MOMENTO DURANTE O A LA CONCLUSIÓN DEL ARRENDAMIENTO, SIN REQUERIR DEL CONSENTIMIENTO DE "EL ARRENDADOR".

#### SEXTA.-**SINIESTROS**

"TELECOMM" NO ES RESPONSABLE DE LOS DAÑOS Y PERJUICIOS QUE PUEDAN OCASIONARSE AL INMUEBLE POR SISMOS, TEMBLORES, INCENDIOS, INUNDACIONES Y DEMÁS ACCIDENTES QUE PROVENGAN DE CASO FORTUITO O FUERZA MAYOR, DE CONFORMIDAD CON LO DISPUESTO POR LOS ARTÍCULOS 2435, 2436 Y 2483 FRACCIÓN VI, Y DEMÁS RELATIVOS DEL CÓDIGO CIVIL FEDERAL.

PARA EL CASO DE SINIESTROS NO IMPUTABLES A "TELECOMM", "EL ARRENDADOR" LE AUTORIZA PARA LLEVAR A CABO LAS REPARACIONES QUE RESULTEN NECESARIAS, CUYO COSTO SERÁ DEDUCIDO DEL IMPORTE DE LAS RENTAS, SIEMPRE QUE A JUICIO DE "TELECOMM" ASÍ CONVENGA A SUS INTERESES. LAS PARTES CONVIENEN EN QUE SI POR CUALQUIERA DE LAS CIRCUNSTANCIAS ANTERIORES, NO SE PUEDE SEGUIR UTILIZANDO EL INMUEBLE, EL CONTRATO QUEDARÁ RESCINDIDO SIN NECESIDAD DE DECLARACIÓN JUDICIAL.

### SÉPTIMA. - IMPORTE DE LA RENTA

CON BASE EN EL DICTAMEN EMITIDO POR EL INSTITUTO DE ADMINISTRACIÓN Y AVALÚOS DE BIENES NACIONALES, "TELECOMM" CONVIENE EN PAGAR A "EL ARRENDADOR", EN CONCEPTO DE RENTA MENSUAL LA CANTIDAD DE \$6,350,00 (SEIS MIL TRESCIENTOS CINCUENTA PESOS (ODIO M. N.), MÁS LA CANTIDAD DE \$1,016,00 ( (UN MIL DIECISEIS PESOS 00/100 M, N.), CORRESPONDIENTE AL PORCENTAJE POR CONCEPTO DE IMPUESTO AL VALOR AGREGADO, LO QUE HACE UN MONTO TOTAL DE \$7,366.00 (SIETE MIL TRESCIENTOS SESENTA Y SEIS) PESOS (0000 M.N.).

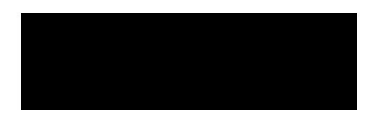

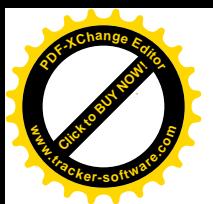

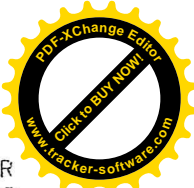

ADEMÁS, DE ACUERDO CON LAS DISPOSICIONES FISCALES, SE HARÁ LA RETENCIÓN DEL 10% DEL IMPORTE POR CONCEPTO DE IMPUESTO SOBRE LA RENTA, QUE EQUIVALE A \$635.00 (SEISCIENTOS TREINTA Y CINCO PESOS 00/100 M, N.), ASÍ COMO DE DOS TERCIOS DEL IMPUESTO AL VALOR AGREGADO, QUE EQUIVALEN A \$677.33 (SEISCIENTOS SETENTA Y SIETE PESOS 331100 M. N.), LO QUE HACE UN MONTO FINAL NETO DE \$6,053.67 (SEIS MIL CINCUENTA Y TRESPESOS 67/100 M, N.)

LAS PARTES CONVIENEN QUE EN NINGÚN CASO EL PERIODO PARA REVISAR Y, EN SU CASO, INCREMENTAR EL IMPORTE DE LA RENTA PODRÁ SER INFERIOR A UN AÑO.

## OCTAVA .- FORMA DE PAGO

LA RENTA SE PAGARÁ POR MENSUALIDADES VENCIDAS, EN MONTERREY, NUEVO LEÓN, CONTRA LA ENTREGA DEL RECIBO CORRESPONDIENTE QUE DEBERA SER PRESENTADO POR "EL ARRENDADOR" EN EL DOMICILIO INDICADO EN LA DECLARACIÓN 2.10, O EN EL DEL INMUEBLE OBJETO DE ESTE CONTRATO.

EL PAGO DE LA RENTA SE DEBERÁ EFECTUAR EN UN PLAZO NO MAYOR DE VEINTE DÍAS NATURALES CONTADOS A PARTIR DE LA FECHA DEL VENCIMIENTO DE LA MENSUALIDAD RESPECTIVA.

# NOVENA.- PAGO DE SERVICIOS, CUOTAS E IMPUESTOS

SERÁ POR CUENTA DE "EL ARRENDADOR" EL PAGO DE LOS GASTOS QUE SE ORIGINEN POR CONCEPTO DE **IMPLIESTO PREDIAL.** 

# DÉCIMA.- PAGO DE SERVICIOS

LAS PARTES EXPRESAN SU CONFORMIDAD EN QUE EL PAGO POR CONCEPTO DEL SERVICIO DE AGUA, GAS, TELÉFONO Y SUMINISTRO ELÉCTRICO SE HARÁ POR CUENTA DE "TELECOMM" CON ARREGLO A LOS RECIBOS QUE SE EXPIDAN AL RESPECTO, SIEMPRE QUE LA CANTIDAD QUE DEBA PAGARSE SEA EL RESULTADO DEL CONSUMO QUE SE REGISTRE DE LA TOMA INDIVIDUAL DE QUE HAGA USO "TELECOMM" EN DICHO INMUEBLE, EN CASO DE TRATARSE DE UNA TOMA GENERAL DE AGUA O SUMINISTRO ELÉCTRICO, QUE APROVECHE A OTROS USUARIOS, "TELECOMM" SOLO ESTARÁ OBLIGADO A CUBRIR LA PARTE PROPORCIONAL QUE LE CORRESPONDA CONFORME A LA CANTIDAD FUADA EN LOS RECIBOS CORRESPONDIENTES.

## DÉCIMA PRIMERA.- VIGENCIA DEL CONTRATO

LA VIGENCIA DEL PRESENTE CONTRATO SERÁ DE 3 (TRES) MESES, LA CUAL INICIARA A PARTIR DEL DÍA PRIMERO DE ENERO DE 2016 Y HASTA EL DÍA 31 DE MARZO DE 2016.

EN EL CASO DE QUE AL TERMINO DE LA VIGENCIA DEL CONTRATO, AMBAS PARTES CONVENGAN LA CONTINUIDAD EN LA OCUPACIÓN DEL INMUEBLE OBJETO DEL MISMO, ÉSTAS SE SUJETARÁN AL IMPORTE DE LA RENTA QUE SE DETERMINE CONFORME A LOS MECANISMOS PREVISTOS EN LOS LINEAMIENTOS PARA EL ARRENDAMIENTO DE INMUEBLES, ASÍ COMO LO DISPUESTO EN LA POLÍTICA DE LA ADMINISTRACIÓN PÚBLICA FEDERAL EN MATERIA DE ARRENDAMIENTO INMOBILIARIO.

### DÉCIMA SEGUNDA.- SUBSISTENCIA DEL CONTRATO

AMBAS PARTES CONVIENEN EN QUE SI DURANTE LA VIGENCIA DEL PRESENTE CONTRATO, "TELECOMM" POR CUALQUIER CAUSA CAMBIARA SU DENOMINACIÓN ACTUAL POR ALGUNA OTRA O DE QUE LAS UNIDADES ADMINISTRATIVAS OCUPANTES DEL INMUEBLE CAMBIEN DE ADSCRIPCIÓN, EL ARRENDAMIENTO SUBSISTIRÀ EN LOSTÉRMINOS DE ESTE CONTRATO.

### DÉCIMA TERCERA. RESCISIÓN DEL CONTRATO

LAS PARTES CONVIENEN EN QUE EL INCUMPLIMENTO A LAS OBLIGACIONES ESTABLECIDAS EN ESTE CONTRATO, DARÁN LUGAR A LA RESCÍSIÓN, SIN RESPONSABILIDAD PARA LA PARTE QUE SÍ HAYA CUMPLIDO SUS OBLIGACIONES, PREVIA NOTIFICACIÓN POR ESCRITO, CON UNA ANTICIPACIÓN DE TREINTA DÍAS.

#### DÉCIMA CUARTA.-PAGO EN CASO DE TERMINACIÓN O RESCISIÓN

A LA TERMINACIÓN O RESCISIÓN DE ESTE CONTRATO, "TELECOMM" CUBRIRÁ ÚNICAMENTE EL IMPORTE DE LA RENTA QUE CORRESPONDA HASTA EL DÍA EN QUE SE VERIFIQUE LA DESOCUPACIÓN.

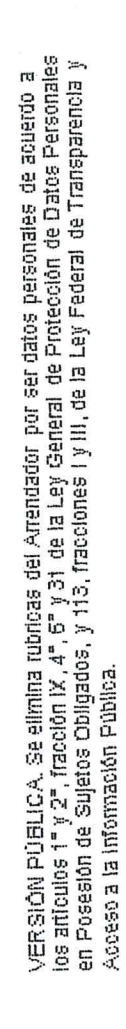

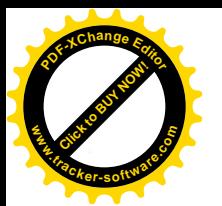

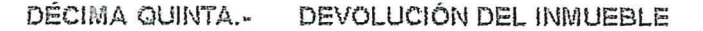

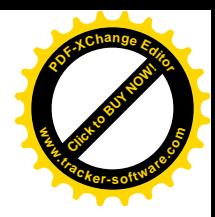

5

"TELECOMM" SE OBLIGA A DEVOLVER EL INMUEBLE A "EL ARRENDADOR" CON EL DETERIORO NATURAL CAUSADO POR EL USO.

#### DÉCIMA SEXTA.-**IMPUESTOS**

LOS IMPUESTOS QUE SE GENEREN POR EL ARRENDAMIENTO DEL INMUEBLE OBJETO DEL PRESENTE CONTRATO, SE PAGARÁN Y ENTERARÁN POR OUIEN LOS CAUSE, CONFORME A LA LEGISLACIÓN FISCAL **VIGENTE.** 

DÉCIMA SÉPTIMA.- DISPOSICIONES LEGALES APLICABLES

LAS PARTES CONVIENEN QUE TODO LO NO PREVISTO EN EL PRESENTE CONTRATO, SE REGIRA POR LAS DISPOSICIONES DE LA LEY GENERAL DE BIENES NACIONALES, DEL CÓDIGO CIVIL FEDERAL Y DEL CÓDIGO FEDERAL DE PROCEDIMIENTOS CIVILES.

#### **DECIMA OCTAVA.-JURISDICCIÓN E INTERPRETACIÓN**

PARA LA INTERPRETACIÓN, CUMPLIMIENTO Y EJECUCIÓN DE ESTE CONTRATO LAS PARTES SE SOMETEN EXPRESAMENTE A LA JURISDICCIÓN Y COMPETENCIA DE LOS TRIBUNALES FEDERALES DE LA CIUDAD DE MÉXICO, DISTRITO FEDERAL, RENUNCIANDO A LA JURISDICCIÓN QUE LES PUDIESE CORRESPONDER EN RAZÓN DE SU DOMICILIO PRESENTE O FUTURO, O POR CUALQUIER OTRA CAUSA.

PARA LOS EFECTOS LEGALES DEL PRESENTE CONTRATO "LAS PARTES" SEÑALAN COMO SU DOMICILIO EL INDICADO POR CADA CUAL EN LAS DECLARACIONES 1.7 Y 2.10.

EL PRESENTE CONTRATO SE FIRMA EN CUATRO EJEMPLARES, EN LA CIUDAD DE MONTERREY, CAPITAL DEL ESTADO DE NUEVO LEÓN, EL DÍA PRIMERO DEL MES DE ENERO DEL AÑO 2016.

POR "EL ARRENDADOR"

VELIA IRMA DE LEÓN GARZA-

R

POR 'TELECOMM"

ING. DAKIEL FERNANDO FLORES CARRALES GERENTE REGIONAL ZONA NORESTE

VERSIÓN PÚBLICA, Se elimina rubrioa y/o firma del Arrendador por ser datos personales de<br>acuerdo a los artículos 1°y 2°, fracción IX, 4°, 6° y 31 de la Ley General de Protección de Datos<br>Personales en Posesión de Sujetos